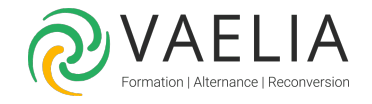

# Formation Oracle Administration niveau 1

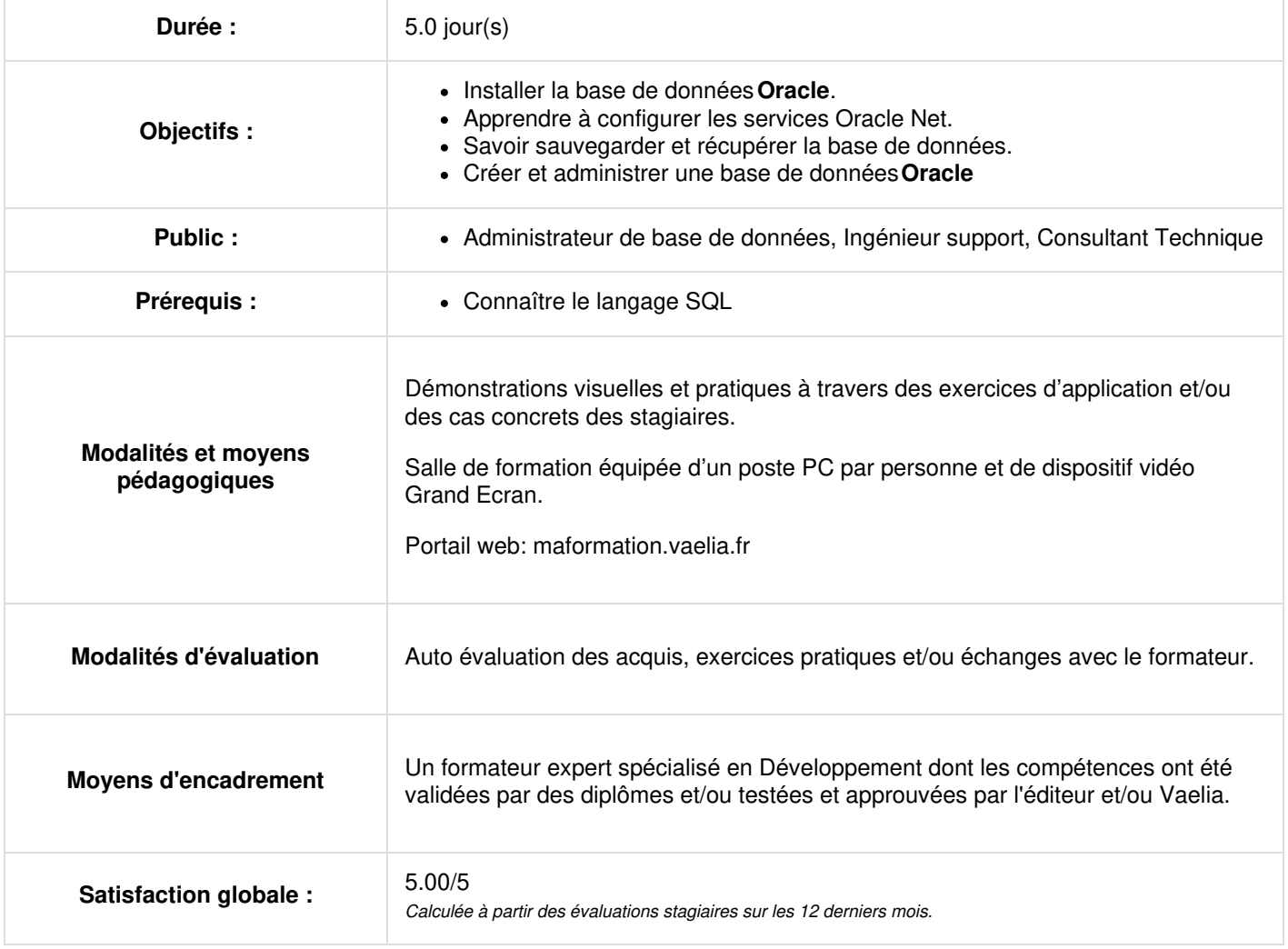

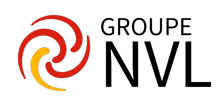

# **Jour 1**

#### **Introduction**

- Concepts basiques d'une base de données relationnelle
- Tâches initiales d'un administrateur de base de données
- Documentation oracle

# **Installation du logiciel Oracle Database**

- Identifier la configuration requise
- Installer le logiciel à l'aide d'Oracle Universal Installer.

## **Création d'une base de données Oracle**

- Architecture d'une base de données Oracle
- Architecture d'instance
- Les processus d'arrière-plan
- Options de base de données
- Utiliser l'utilitaire DBCA (Database Configuration Assistant) pour créer la base de données.

#### **Contrôle de la base de données**

- Démarrer et arrêter la console Enterprise Manager
- Démarrer et arrêter le processus d'écoute (listener)
- Démarrer et arrêter la base de données
- Les fichiers de trace
- Le fichier d'alerte.

# **Jour 2**

#### **Configurer l'environnement réseau**

- Les services Oracle Net
- Utiliser Oracle Net Manager pour créer et configurer des processus d'écoute (listeners)
- Utiliser l'utilitaire de contrôle du processus d'écoute (listener)
- Utiliser TNSPING pour tester la connectivité Oracle Net
- Les outils de configuration et de gestion de l'environnement réseau.

## **Structures de stockage de la base de données**

- Structures de la base de données Oracle
- Fichiers de contrôle
- Multiplexage et archivage des fichiers de journalisation (fichiers redo log)
- Tablespaces et des fichiers de données
- Créer et gérer des tablespaces
- Interroger les vues systèmes pour obtenir des informations sur les tablespaces.

## **Gestion du tablespace UNDO**

- Surveiller et administrer le tablespace UNDO
- Configurer la conservation des annulations
- Garantir la conservation des annulations
- Utiliser l'assistant Undo Advisor

## **Gérer les données et la simultanéité d'accès aux données**

- Gérer les données avec le langage SQL
- Identifier et administrer des objets PL/SQL
- Définition d'une transaction
- Surveiller et résoudre les conflits de verrouillage
- Gérer les "verrous mortels" (deadlocks).

# **Jour 3**

#### **Administration des utilisateurs**

- Créer et gérer des comptes d'utilisateurs
- Créer et gérer des rôles
- Accorder et révoquer des privilèges
- Affecter des quotas.

**VAELIA** - SAS au capital de 100 000 € RCS Bordeaux 339 606 980 - Code Naf : 8559A Déclaration d'activité enregistrée sous le n°72330097433 auprès de la Préfète de la région Nouvelle Aquitaine

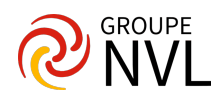

# **Gestion des objets de schéma**

- Créer et modifier des tables
- Définir des contraintes
- Afficher les attributs d'une table
- Afficher le contenu d'une table
- Créer des index et des vues.

#### **Concepts de sauvegarde et de récupération**

- Décrire les concepts fondamentaux de sauvegarde, de restauration et de récupération d'une base de données
- Les types de panne qui peuvent affecter une base de données
- Décrire l'archivage
- Configurer la zone de récupération rapide
- Configurer le mode ARCHIVELOG.

#### **Sauvegarder une base de données avec la DBConsole**

- Les types de sauvegarde
- Configurer les paramètres de sauvegarde dans la DBConsole
- Créer des sauvegardes cohérentes de la base de données
- Sauvegarde à chaud
- Créer des sauvegardes incrémentielles
- Automatiser les sauvegardes de la base de données
- Surveiller la zone de récupération rapide.

# **Jour 4**

#### **Récupérer une base de données avec la DBConsole**

- Récupérer un fichier de contrôle
- Récupérer un fichier de journalisation
- Récupérer un fichier de données en mode noarchivelog
- Récupérer un fichier de données en mode archivelog
- Les méthodes de flashback.

## **Présentation de RMAN**

- Présentation des commandes RMAN
- Commandes LIST et REPORT.

## **Transfert des données**

- Présentation de Datapump
- Utiliser l'utilitaire d'import impdp
- Utiliser l'utilitaire d'export expdp
- Charger des données avec SQL\*Loader.

# **Jour 5**

#### **Analyse des performances**

- Détecter les objets invalides
- Collecter des statistiques pour l'optimiseur
- Afficher des mesures de performances
- Réagir aux problèmes de performances.

#### **Maintenance proactive**

- Statistiques pour l'optimiseur
- Référentiel AWR
- Définir des seuils d'avertissement et des seuils d'alerte critique
- Collecter et utiliser des mesures de référence
- Utiliser les assistants de réglage et de diagnostic
- Utiliser ADDM (Automatic Database Diagnostics Monitor)
- Gérer le référentiel AWR (Automatic Workload Repository)

#### **Surveillance des performances**

- Surveiller les performances avec la DBConsole
- Les outils de diagnostics
- Mise en pratique des outils de diagnostics.

#### Pour aller plus loin : Formation Oracle 10g-11g [Administration](https://www.vaelia.fr/formations-courtes/programme-formation/DIG-DBA2/oracle--administration-ii) niveau 2

**VAELIA** - SAS au capital de 100 000 € RCS Bordeaux 339 606 980 - Code Naf : 8559A Déclaration d'activité enregistrée sous le n°72330097433 auprès de la Préfète de la région Nouvelle Aquitaine

Siège [social](https://www.vaelia.fr/) : Le Médoc, 61 route Jean Briaud, 33700 MERIGNAC Tél : 05 16 50 80 00 www.vaelia.fr

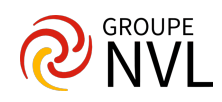

**VAELIA** - SAS au capital de 100 000 €<br>RCS Bordeaux 339 606 980 - Code Naf : 8559A<br>Déclaration d'activité enregistrée sous le n°72330097433<br>auprès de la Préfète de la région Nouvelle Aquitaine

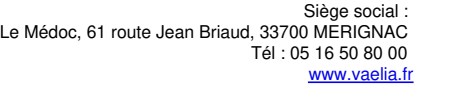

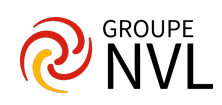